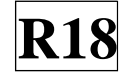

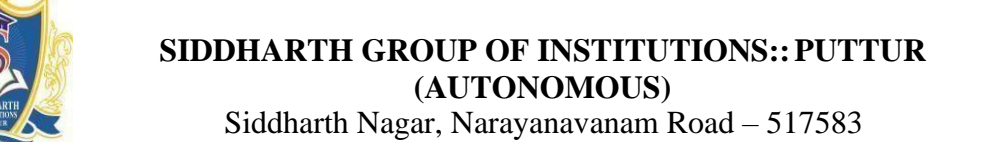

#### **QUESTION BANK (DESCRIPTIVE)**

**Subject with Code:** Linux Programming (18CS0532) **Year & Sem:** III - B.Tech & II - Sem

**Course & Branch**: B.Tech - CSE

**Regulation:** R18

#### **UNIT –I**

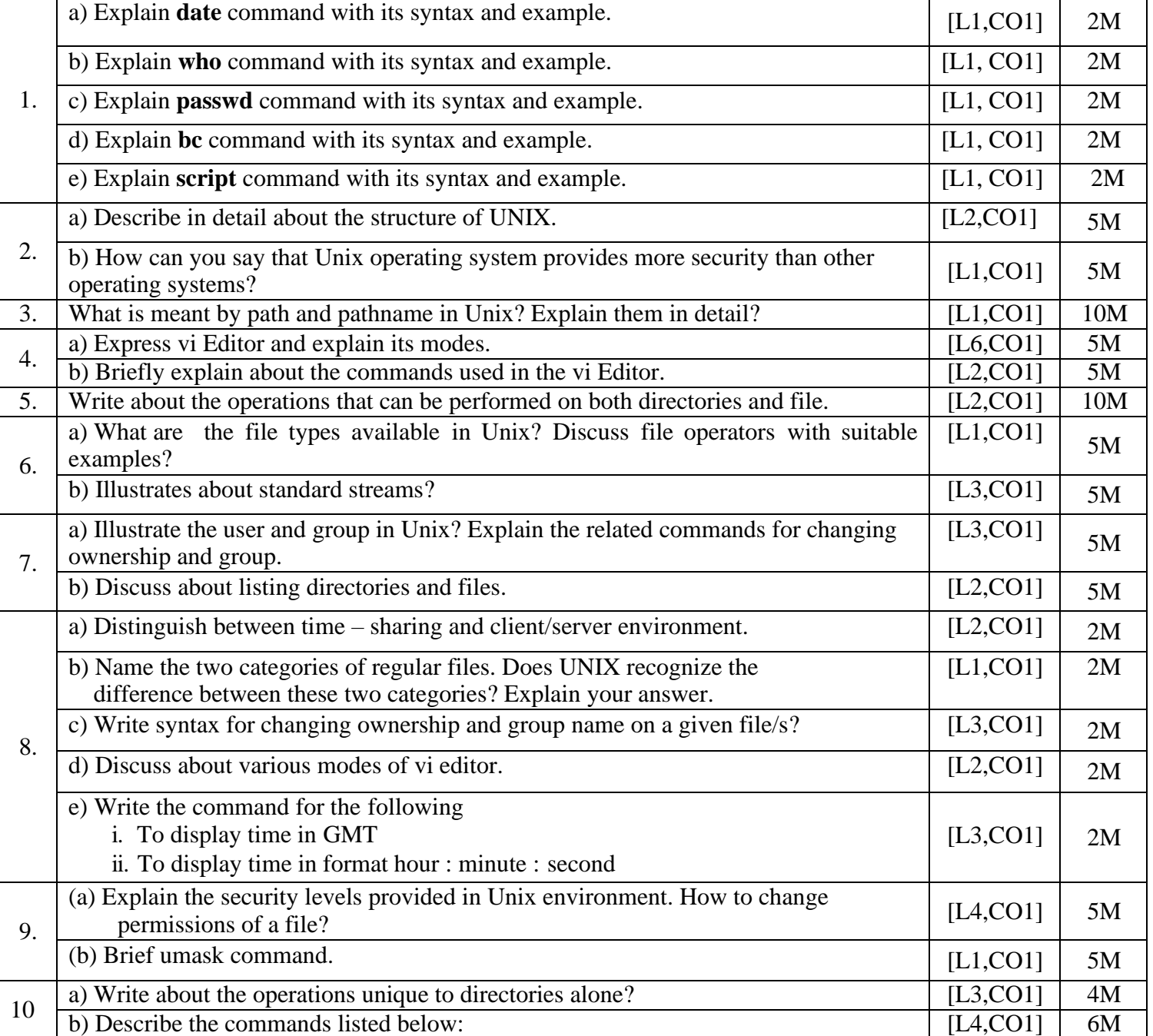

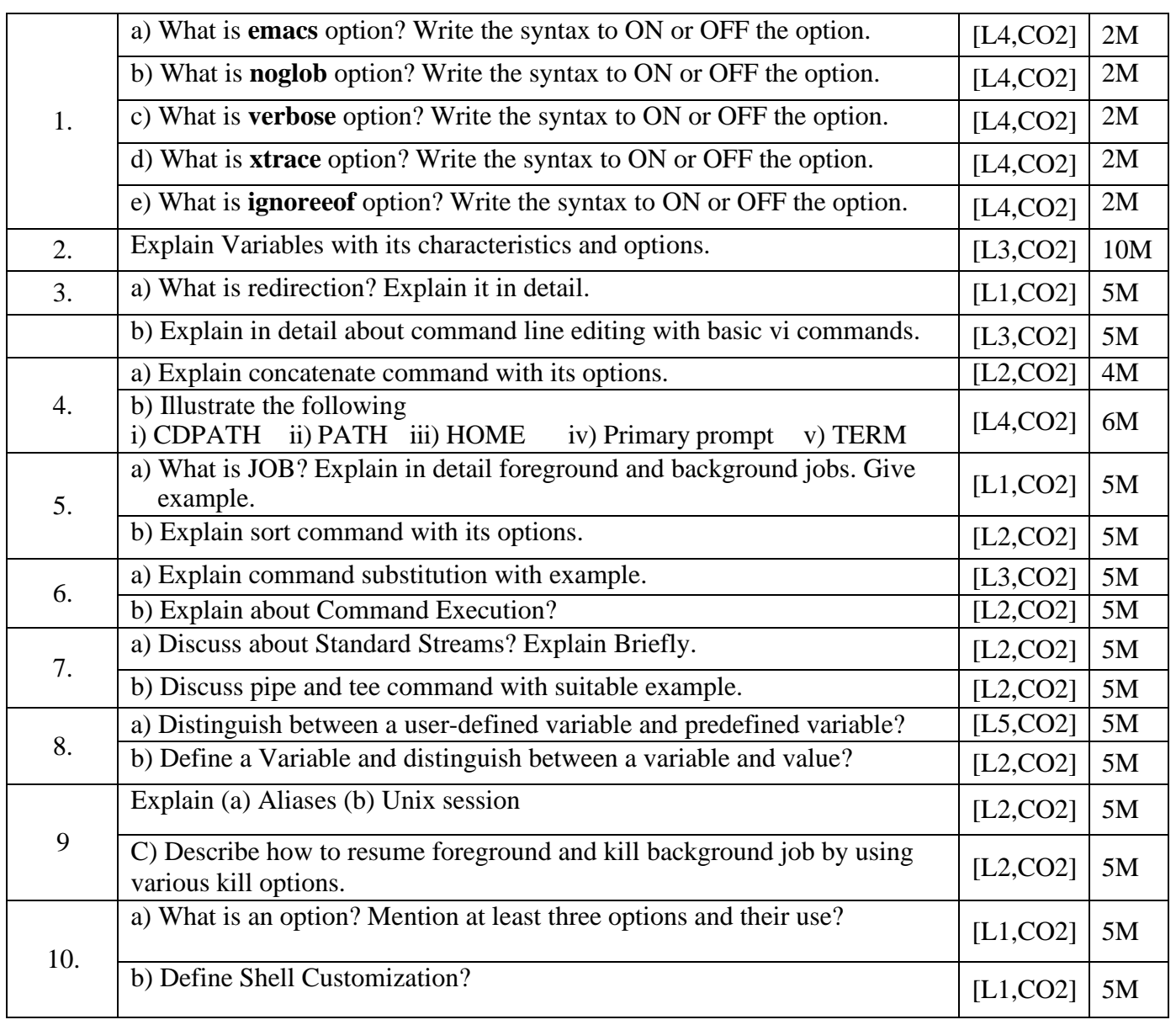

## **UNIT –II**

## **UNIT –III**

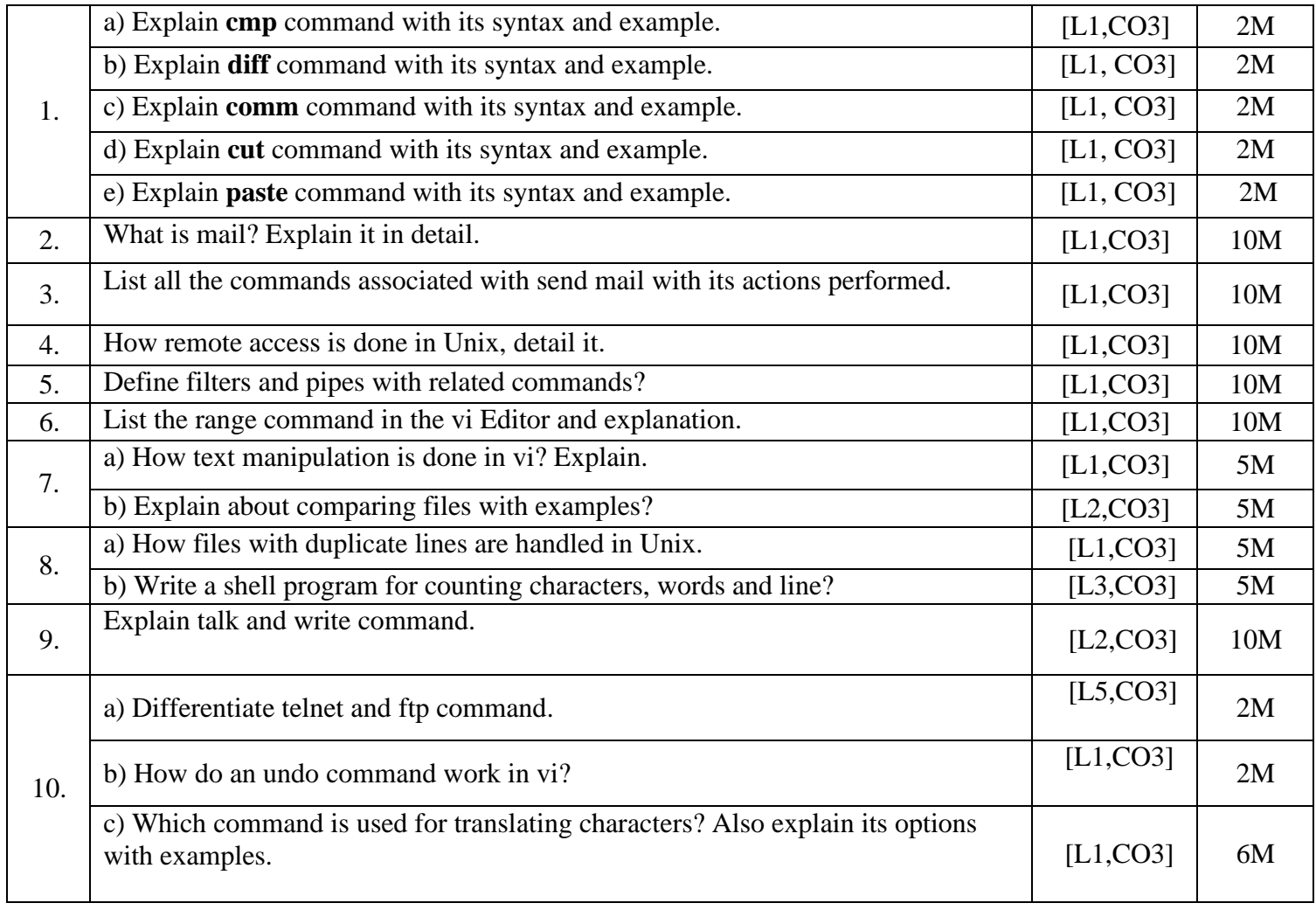

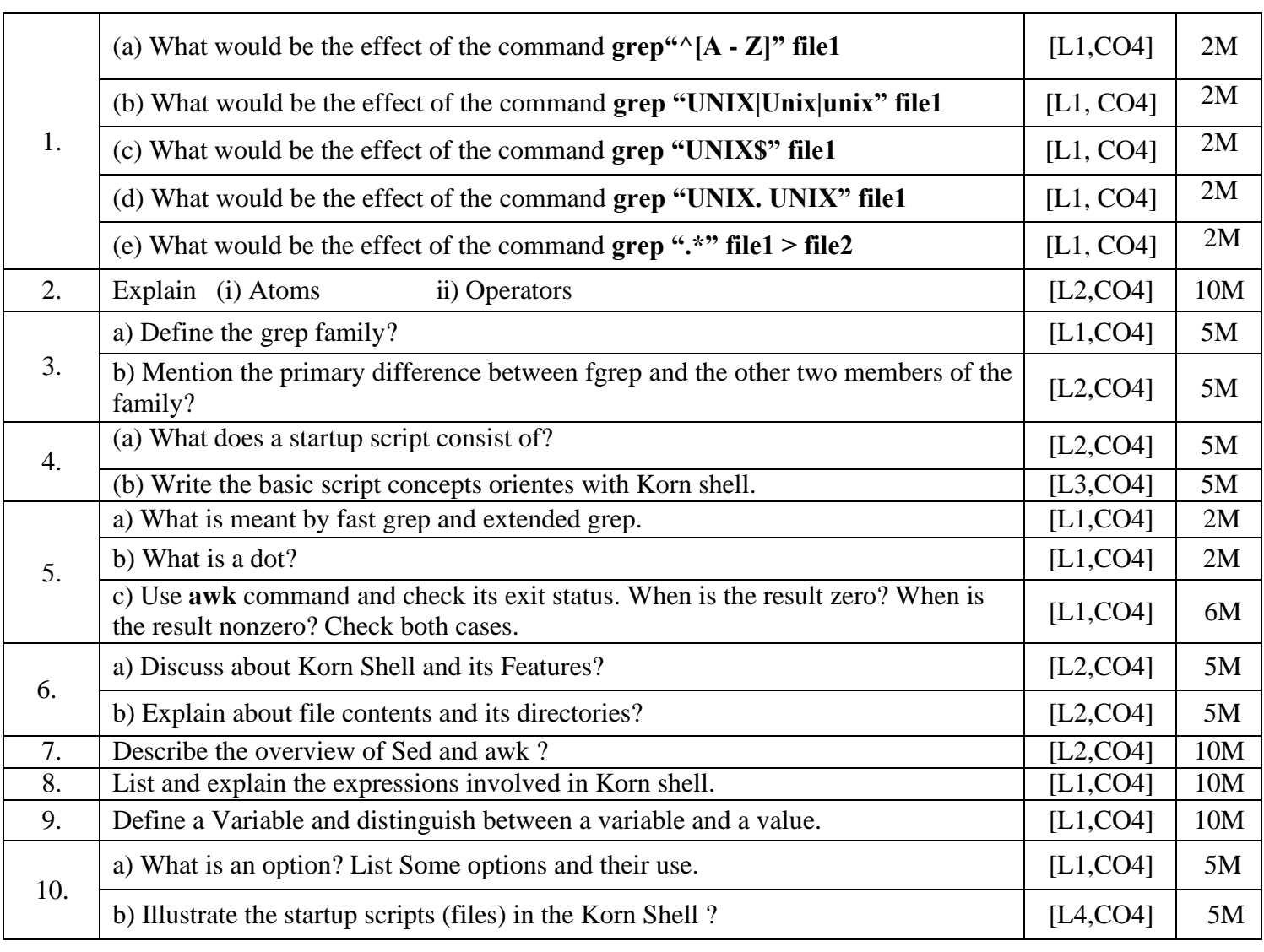

# **UNIT –IV**

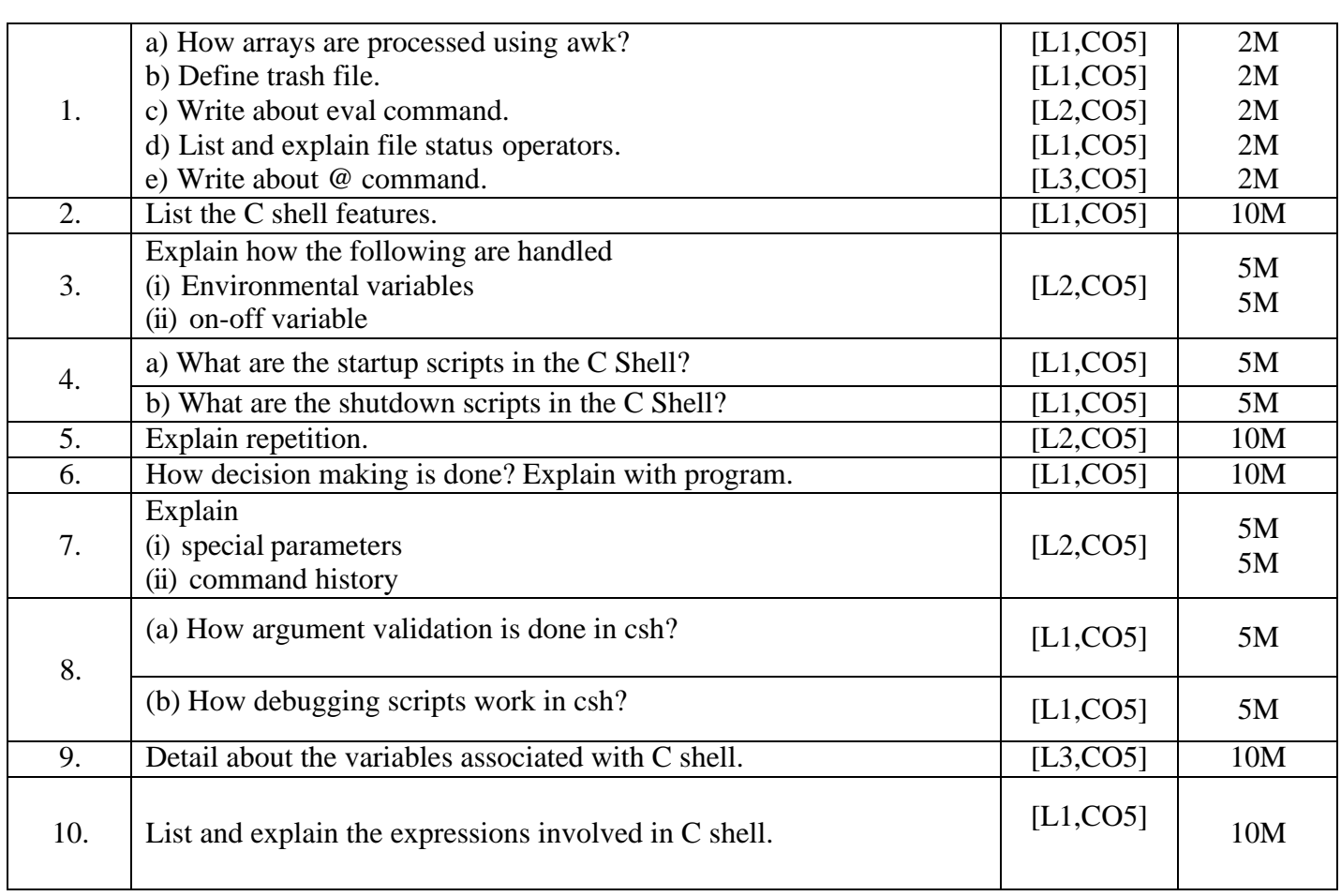

**UNIT –V**

**Prepared by S.K.Hemalatha Assistant Professor / CSE**